# Paulo Jerônimo's Résumé

Online at https://paulojeronimo.com/cv/en/resume-devops.pdf.
Last update: 2024-10-24 09:52:45 +0100.

Read about How I build this CV.

## O DevOps and Site Reliability Engineer

I am Paulo Jerônimo, a Full Stack Developer with many years of experience acting as a DevOps Engineer and SRE. With one of the DevOps practices, CI/CD, my first contact was in 2011 using Hudson (renamed later to Jenkins). *Nowadays, I also have experience in setting pipelines with GitHub Actions or AWS CodePipeline*. But, this contact is much more recent than my **experience with Linux (since 1993)** or as a **Java developer (since 1998)**.

So, related to programming in Java on Linux environments and automating steps using Shell Script, my corporative tasks started **in 2002** (in this job). During that time, I made many middleware installations/ configurations and implementation of components on servers (like Apache, Tomcat, and JBoss).

**Between 2003 and 2007**, I partnered with a Brazilian training company offering architecture and software development consultancy. I provided excellent Java and XML courses to Brazilian market companies in this partnership. This and a deep understanding of middleware allowed me to act as an expert JBoss specialist in Red Hat and teach official JBoss courses through this company.

In 2008, I accepted another big challenge. I started to program in Python while also applying my knowledge in Bash to use these tools for automating server installations and application component deployments. At that time, I was responsible for monitoring and analyzing logs and problems in a production environment for applications running in middlewares like Tomcat, JBoss, Apache, and Ngnix. I acted preemptively by using monitoring tools (JON, Nagios, and Zabbix) and reviewing logs. Nowadays, if needed, I could use Prometheus, Grafana, and Dynatrace to do such a job. When failures occurred, I was responsible for using tools to identify memory leaks and performance bottlenecks. I proactively interact with development, infrastructure, and operations teams. From that year onwards, I work in DevOps or SRE tasks on servers of private companies or the government. (Read more on this links: CNPq, TRF-1, Caixa, STN).

I started to use and develop Docker containers **in 2014** when I spoke about it at JUDCon (a Red Hat event).

**In 2015**, I returned to work as <u>Software Architect</u> with more luggage in Java EE, infrastructure, DevOps, and SRE. I used <u>Vagrant</u> in the automation of many environments and also to set up clusters and test labs of performance. *Nowadays, I prefer Docker or Linux Containers for this, but sometimes, I still use Vagrant to provision virtual machines that I create using <u>KVM</u> in my development environment. With Vagrant, in addition to making advanced use of <u>Bash</u> for provisioning, I learned to program in <u>Ruby</u> and to use <u>Puppet and Ansible</u>. <i>Nowadays, to assemble an entire infrastructure in a cloud, I use my CLI tool or Terraform (similar to Vagrant but different in purposes)*.

In 2016 (working for Red Hat), I was responsible for upgrading dozens of JBoss servers on large companies (B3 and Previ). This also involved updating the Java code of several applications. I improved my skills in computer security issues such as OpenSSL, JWT, OAuth, and Keycloak (or RHSSO - the version supported by Red Hat). In addition, I learned a lot about Kubernetes and OpenShift.

In 2017, I published videos about it and worked with its installation, configuration, and deployment of microservices. *Nowadays, I quickly install Kubernetes in a cloud (via EKS or AKS) or even in Linux Containers*. I learned Amazon Web Services (AWS) (IAM, EC2, and S3, via CLI) and Microsoft Azure. I created validator nodes for Bitcoin and Ethereum to study them in the latter.

In 2018, I gained more experience in security and microservices with Spring Boot running on CloudFoundry (working for Thales in Lisbon). I did some technical comparisons between Keycloak and UAA. I started working with some tools for Big Data, such as Spring Cloud Stream and Apache NiFi.

**In 2019**, I returned to Brazil and started a career more focused on Web3 as a Full Stack Developer in my own business.

In 2020, while working in partnership with a Linux company in Brazil, I improved on OpenStack and recorded videos about it. During this partnership, I also solved a severe problem for a law firm with Passbolt installed on the Google Cloud Platform (GCP). Nowadays, regarding GCP, I also use Firebase. In a contract with another employer (ilia), I worked for a company (Caixa Seguradora) using OpenShift and RH-SSO in an even more specialized way. I was responsible for gluing their applications to Keycloak while, at the same time, building components and customizations to it. Also, in that job, I started to work with Kafka.

**In 2021**, I specialized even more in AWS services. I developed an event-driven project for OSO DevOps involving, in addition to standard services, Chalice, Lambda, Kinesis, and EKS. *Nowadays*, *I use TypeScript and CDK for IaC*.

So this is my whole story. I can now act in public or on-premise clouds. My current focus has been chiefly on using Amazon Web Services (AWS), but as I said, I also have occasional experiences with Microsoft Azure and Google Cloud Platform (GCP).

Read more about my use of these technologies in the section Professional Experience.

### **Secondary** Contacts and Links

**IJ** WhatsApp: +55 61 99807 3864 or **⑤** Skype: paulojeronimo

☑ Email: paulojeronimo@gmail.com Website: https://paulojeronimo.com

**in** LinkedIn: https://www.linkedin.com/in/paulojeronimo/

GitHub: https://github.com/paulojeronimo Odysee: https://odysee.com/@paulojeronimo

■ YouTube: https://www.youtube.com/~paulojeronimo

**♥** Home: Portugal/Lisbon

### **♥** Technical Skills

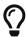

Please note that when opening most of the links below you will be redirected to my "sitemap" page where I will introduce you to some other links to projects or documents I've already created associated with the selected theme.

- I'm more focused on: Ubuntu, Linux Containers, Docker, Kubernetes, Cloud Platforms, DevOps, Blockchain, Smart Contracts, Ethereum, Polygon, Solidity, Bash, Java, Spring, Node.js, npm, pnpm, TypeScript, Nunjucks, React, React Native, Next.js, Svelte, SvelteKit, AsciiDoc, Asciidoctor, Termux, Git, GitHub, Scrum;
- Incomplete list of technologies I've used: Virtualization, Containers, Cloud Platforms, DevOps: Microsoft Azure, Amazon Web Services (AWS) (IAM, EC2, Lambda, SQS, Kinesis, DynamoDB, CloudShell, CodePipeline, CodeBuild, CodeDeploy), Google Cloud Platform (GCP), OpenStack, OpenShift, GitLab, BitBucket, Gradle, Nexus, Jenkins, Travis CI, Ansible, VMware, VirtualBox, KVM, Vagrant, Terraform; Operational Systems: macOS, Fedora, RHEL, CentOS, Arch Linux; Agile Methodologies and Tools: Extreme Programming, Kanban, Continuous Integration; Jira; Programming Languages: Java, Groovy, Kotlin, JavaScript, Python, Ruby, Solidity, C, C++; Testing, Code Quality: TDD, BDD, Integration Testing, Acceptance Testing, JUnit, JMock, Mockito, Arquillian, Cucumber, Selenium, Spek, Spock, Mocha, Chai, Jest, SonarQube; Text Editors, IDEs: Vim, IntelliJ, Visual Studio Code; Java: Java EE, Hibernate, Spring, Spring Boot, JHipster, Quarkus; JavaScript: yarn, Angular, Puppeteer; Python: Django, Jinja, Chalice; API: Swagger, Postman, GraphQL; Web: HTML, CSS, Sass, Styled Components, WebSocket; Mobile: Kotlin; Databases: MySQL, MSQL, Oracle, PostgreSQL, MongoDB; Documentation: UML, Markdown; Command Line Tools: Tmux, sed, awk, curl, HTTPie, jq; Configuration Languages: XML, JSON, YAML, TOML, Dhall; Middleware, Big Data: Apache Tomcat, JBoss EAP, Wildfly, Apache HTTP, Ngnix, RabbitMQ, Kafka, ELK Stack, Apache NiFi, Spring Cloud Data Flow; Security: OpenSSL, GnuPG, Passbolt, Spring Security, OAuth, OIDC, Keycloak;

# Professional Experience

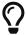

Please, open the link "Read more ..." if you want more details than the summarized information below.

Sep/2023 to Present - Senior Software Developer at GLS Group - Working for GLS Group as a Java Backend Developer through a consultancy (HN Services), I have been involved in modernizing several projects developed by Team Pasteis (more than 20). This evolution involves updating the JDK versions and libraries used by the projects. With these updates, we have drastically reduced the security vulnerabilities identified by Snyk. In addition, I have also worked on integrating the projects with Keycloak, which is now responsible for the authentication and authorization processes. Read more ...

Oct/2019 to Present - Founder and Web3 Developer of Finisher Tech - Finisher Tech is a personal project where I put my efforts into developing software using technologies like **Blockchain**, Artificial Intelligence, and Data Visualization to produce Move-To-Earn DApps for the wellness area, Read more ...

May/2022 to Jul/2022 - Senior Software Developer at ilia - I acted as a backend developer using JavaScript and TypeScript focusing on security issues (as seen this video). In parallel, I worked in the innovation area to bring a culture of developing decentralized applications (DApps) to the company using Blockchains such as Ethereum, Polygon, and NEAR. This educational process was initiated before I rejoined ilia as an employee by offering them mentoring on Web3 technologies through my own company. Read more ...

Apr/2021 to Aug/2021 - Senior Software Architect at Foton - Worked using Java and Java EE technologies in Open Banking solutions. Read more ...

Feb/2021 to Jul/2021 - Senior Software Developer at OSO DevOps - Working as a freelancer software developer using AWS technologies (like Lambda and Kinesis) and programming in Bash, Python, JavaScript and Java. Read more ...

Feb/2021 to Mar/2021 - Senior Software Architect at Basis - Worked at Presidência da República focused on develop a project using Spring Boot, Spring Cloud Stream and Kafka. Read more ...

Jul/2020 to Jan/2021 - Senior Software Architect at ília - Worked at Caixa Seguradora focused on develop RH-SSO (Keycloak) software extensions (written in Java). Read more ...

Feb/2018 to Feb/2019 - Software Developer at Integer - Through this company and its partner (Novabase), I worked as an architect and software developer for Thales Group developing solutions at Thales Ground Transportation System. Read more ...

Sep/2017 to Jan/2018 - Java Instructor at Oracle - Through my company, I acted as a Java Instructor at Oracle. Read more ....

Oct/2016 to Jan/2018 - Senior Consultant at Red Hat - Through my company, I acted as a Senior Consultant at Red Hat. Read more ....

Oct/2015 to Sep/2016 - Project Manager at Cebraspe - I led a small team (some few developers and

DevOps guys). We designed a Computer Based Test (CBT) solution (programmed in Node.js to run on Docker containers). Read more ...

Feb/2015 to Sep/2015 - Middleware Specialist at Tecnisys - Tecnisys is a Red Hat's partner. When I was working there, also, an IBM partner. I worked for this employer offering consulting and training services on Red Hat's Linux, middleware and cloud products, including the following servers / solutions: OpenStack, OpenShift, JBoss EAP, Wildfly, JBoss ESB, JBoss Fuse, JBoss Data Virtualization, JBoss AMQ, JBoss Developer Studio, JBoss BPM Suite, JBoss BRMS. Read more ....

Sep/2014 to Jan/2018 - JBoss Instructor at Red Hat - I worked as a Red Hat Certified Instructor (RHCI). See the list of my delivered training in the topic "Delivered Courses".

Sep/2014 to Mar/2015 - Java EE Architect at Ministério da Justiça - I was hired by UNDP as a Java EE consultant to build the architecture for SISLEGIS application and guide the development team to use Java EE best practices. Read more ...

Jun/2013 to Jun/2014 - Middleware Specialist at +2x - Acting for clients of the company, developing activities related to supporting for Linux servers (CentOS, RHEL, Debian) and middleware running Apache HTTP, Ngnix, Apache Tomcat or JBoss EAP. Supporting for applications written in Python, PHP, and Java. Read more ...

Jan/2013 to Jun/2013 - Java EE Architect at Capes - Participation in project development (Java EE) for the financial area of Capes, assisting in the implementation of a methodology of tests for applications (Test Drive Development (TDD)/ Behavior Driven Development (BDD)). Read more ...

Aug/2011 to Jun/2012 - Websphere Specialist at IBM - I worked in the IBM WebSphere team as a consultant/expert in WebSphere Application Server (WAS) and IBM Business Monitor (used to do Business Activity Monitoring (BAM)). Read more ...

Dec/2010 to Apr/2011 - Middleware Specialist at Algar - I worked in consulting and support services for JBoss, Oracle and Apache application servers, for CNPq client (♥ Brasília). Read more ...

Jan/2008 to Apr/2009 - JBoss Specialist at Ambima - I worked in supporting middleware's infrastructure that makes up the Selic application servers, at Central Bank (♥ Rio de Janeiro)). Read more ...

Jul/2002 to Oct/2004 - Java EE Architect at Brasil Telecom - I did software architecture and development in Java, C, and C++ for many telecommunications applications. Read more ...

Sep/1999 to Jan/2018 - Self-employed at Paulo Jerônimo ME - Paulo Jerônimo Treinamentos Eireli-ME was the name of my own micro company. It was founded in September 1999 with the name ALP Engenharia de Software Ltda. For many years my company lived only attending some specify customers, without a trademark. Therefore, in April 2010, I decided to give it one: Lado Servidor. Using this name, I developed many works involving the creation of custom training to many customers. Read more ...

1993 to 1998 - Between these years I also developed many projects using COBOL, Pascal, C, C++ and Delphi. Read more ...

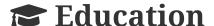

### **Academic Background**

<u>m</u> Universidade de Brasília (UnB), 2001 → 2002

Specialist degree. Course: Distributed Systems and Object Orientation.

<u>I</u> Universidade Católica de Goiás (UCG), 1994 → 1998

Bachelor's degree. Course: Computer Science.

### Language Skills

Portuguese: Native language.

English: Fluent → Level CEFR B2 at British Council EnglishScore Core Skills test. See some of

My English Videos.

#### **Delivered Courses**

As an instructor, I delivered official courses (Oracle/ Red Hat, for example) and some that I wrote on my company (or with partners) to attend to customers in person. The file delivered-courses.csv (with more than 3,400 hours training people in technology-related subjects) can be downloaded in CSV format and gives you an idea of my effort always to stay tuned with the current technologies in its epoch.

#### **Certifications**

Red Hat Certified System Administrator (RHCSA). Jul 18, 2014 - Nov 01, 2018. (See certificate)
Red Hat Certified JBoss Administrator (RHCJA). Jul 17, 2014 - Nov 01, 2018. (See certificate)
Sun Certified Business Component Developer for the Java 2 Platform 1.3, Enterprise Edition (SCBCD). Feb 2007.

Sun Certified Programmer for the Java 2 Platform, Standartd Edition 5.0 (SCJP). Feb 2007. Sun Certified Web Component Developer for the Java 2 Platform 1.3 (SCWCD). Jun 2003 Sun Certified Programmer for the Java 2 Platform 1.2 (SCJP). May 2002.

#### **Conferences & Presentations**

I did a lot of presential talks about many technical topics in Brazil. Currently I'm redirecting my efforts to produce online content on my video channels (YouTube, Odysee, and Instagram).

#### How I build this CV

I build Documents in the same way as Code (Docs-As-Code). Read more about how I do this, and my ideas to develop this CV in an even better way, in

https://paulojeronimo.com/cv/README.pdf